# CSE 451: Operating Systems Spring 2012

# Module 4 Processes

Ed Lazowska lazowska@cs.washington.edu Allen Center 570

# Process management

- This module begins a series of topics on processes, threads, and synchronization
  - this is the most important part of the class
  - there definitely will be several questions on these topics on the midterm
- In this module: processes and process management
  - What is a "process"?
  - What's the OS's process namespace?
  - How are processes represented inside the OS?
  - What are the executing states of a process?
  - How are processes created?
  - How can this be made faster?
  - Shells
  - Signals

© 2012 Gribble, Lazowska, Levy, Zahorian

#### What is a "process"?

- The process is the OS's abstraction for execution
  - A process is a program in execution
- Simplest (classic) case: a sequential process
  - An address space (an abstraction of memory)
  - A single thread of execution (an abstraction of the CPU)
- A sequential process is:
  - The unit of execution
  - The unit of scheduling
  - The dynamic (active) execution context
    - vs. the program static, just a bunch of bytes

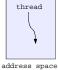

© 2012 Gribble, Lazowska, Levy, Zahorjan

3

### What's "in" a process?

- A process consists of (at least):
  - An address space, containing
    - the code (instructions) for the running program
    - the data for the running program (static data, heap data, stack)
  - CPU state, consisting of
    - $\bullet\,$  The program counter (PC), indicating the next instruction
    - The stack pointer
    - Other general purpose register values
  - A set of OS resources
    - open files, network connections, sound channels, ...
- In other words, it's all the stuff you need to run the program
  - or to re-start it, if it's interrupted at some point

© 2012 Gribble, Lazowska, Levy, Zahorjan

# A process's address space (idealized)

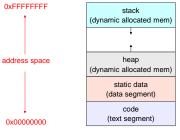

© 2012 Gribble, Lazowska, Levy, Zahorjan

# The OS's process namespace

- (Like most things, the particulars depend on the specific OS, but the principles are general)
- The name for a process is called a process ID (PID)
   An integer
- The PID namespace is global to the system
  - Only one process at a time has a particular PID
- Operations that create processes return a PID

   E.g., fork()
- Operations on processes take PIDs as an argument

- E.g., kill(), wait(), nice()

© 2012 Gribble, Lazowska, Levy, Zahorjan

#### Representation of processes by the OS

- The OS maintains a data structure to keep track of a process's state
  - Called the process control block (PCB) or process descriptor
  - Identified by the PID
- OS keeps all of a process's execution state in (or linked from) the PCB when the process isn't running
  - PC, SP, registers, etc.
  - when a process is unscheduled, the state is transferred out of the hardware into the PCB
  - (when a process is running, its state is spread between the PCB and the CPU)
- Note: It's natural to think that there must be some esoteric techniques being used
  - fancy data structures that you'd never think of yourself

Wrong! It's pretty much just what you'd think of!
© 2012 Gribble, Lazowska, Levy, Zahorjan

#### The PCB

- The PCB is a data structure with many, many fields:
  - process ID (PID)
  - parent process ID
  - execution state
  - program counter, stack pointer, registers
  - address space info
  - UNIX user id, group id
  - scheduling priority
  - accounting info
  - pointers for state queues
- In Linux:
  - defined in task\_struct (include/linux/sched.h)
  - over 95 fields!!!

© 2012 Gribble, Lazowska, Levy, Zahorian

#### PCBs and CPU state

- · When a process is running, its CPU state is inside the CPU
  - PC, SP, registers
  - CPU contains current values
- · When the OS gets control because of a ...
  - Trap: Program executes a syscall
  - Exception: Program does something unexpected (e.g., page fault)
  - Interrupt: A hardware device requests service

the OS saves the CPU state of the running process in that process's PCB

© 2012 Gribble, Lazowska, Levy, Zahorjan

9

11

- · When the OS returns the process to the running state, it loads the hardware registers with values from that process's PCB – general purpose registers, stack pointer, instruction pointer
- · The act of switching the CPU from one process to another is called a context switch
  - systems may do 100s or 1000s of switches/sec.
  - takes a few microseconds on today's hardware
- Choosing which process to run next is called scheduling

© 2012 Gribble Lazowska Levy Zahorian

10

# The OS kernel is not a process

- · It's just a block of code!
- (In a microkernel OS, many things that you normally think of as the operating system execute as usermode processes. But the OS kernel is just a block of code.)

© 2012 Gribble, Lazowska, Levy, Zahorjan

simplification of) what each of those PCBs looks like inside! List of children Process state Pointer to address space descripto Program counter stack pointer (all) register values uid (user id) gid (group id) euid (effective user id) Open file list Accounting info Pointers for state queues Exit ("return") code value © 2012 Gribble, Lazowska, Levy, Zahorjan 12

#### Process execution states

- Each process has an execution state, which indicates what it's currently doing
  - ready: waiting to be assigned to a CPU
    - · could run, but another process has the CPU
  - running: executing on a CPU
    - · it's the process that currently controls the CPU
  - waiting (aka "blocked"): waiting for an event, e.g., I/O completion, or a message from (or the completion of) another process
    - · cannot make progress until the event happens
- · As a process executes, it moves from state to state
  - UNIX: run ps, STAT column shows current state
  - which state is a process in most of the time?

© 2012 Gribble, Lazowska, Levy, Zahorjan

13

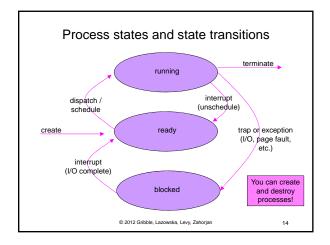

#### State queues

- The OS maintains a collection of queues that represent the state of all processes in the system
  - typically one queue for each state
    - · e.g., ready, waiting, ...
  - each PCB is queued onto a state queue according to the current state of the process it represents
  - as a process changes state, its PCB is unlinked from one queue, and linked onto another
- Once again, this is just as straightforward as it sounds! The PCBs are moved between queues, which are represented as linked lists. There is no magic!

© 2012 Gribble, Lazowska, Levy, Zahorjan

15

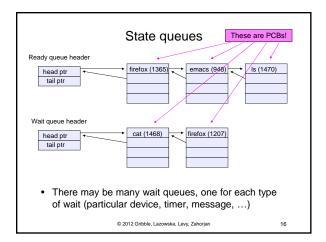

# PCBs and state queues

- · PCBs are data structures
  - dynamically allocated inside OS memory
- · When a process is created:
  - OS allocates a PCB for it
  - OS initializes PCB
  - (OS does other things not related to the PCB)
  - OS puts PCB on the correct queue
- As a process computes:
  - OS moves its PCB from queue to queue
- When a process is terminated:
  - PCB may be retained for a while (to receive signals, etc.)
  - eventually, OS deallocates the PCB

© 2012 Gribble, Lazowska, Levy, Zahorjan

17

#### Process creation

- New processes are created by existing processes
  - creator is called the parent
  - created process is called the child
    - UNIX: do  ${\tt ps}$ , look for PPID field
  - what creates the first process, and when?

© 2012 Gribble, Lazowska, Levy, Zahorjan

le, Lazowska, Levy, Zahorjan

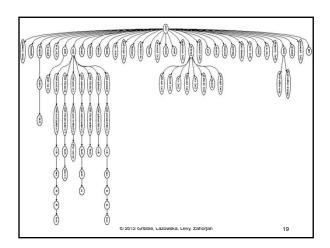

#### Process creation semantics

- (Depending on the OS) child processes inherit certain attributes of the parent
  - Examples:
    - Open file table: implies stdin/stdout/stderr
    - On some systems, resource allocation to parent may be divided among children
- (In Unix) when a child is created, the parent may either wait for the child to finish, or continue in parallel

© 2012 Gribble, Lazowska, Levy, Zahorjan

20

# UNIX process creation details

- UNIX process creation through fork() system call
  - creates and initializes a new PCB
    - initializes kernel resources of new process with resources of parent (e.g., open files)
    - · initializes PC, SP to be same as parent
  - creates a new address space
    - initializes new address space with a copy of the entire contents of the address space of the parent
  - places new PCB on the ready queue
- the fork() system call "returns twice"
  - once into the parent, and once into the child
    - returns the child's PID to the parent
- returns 0 to the childfork() = "clone me"

© 2012 Gribble, Lazowska, Levy, Zahorjan

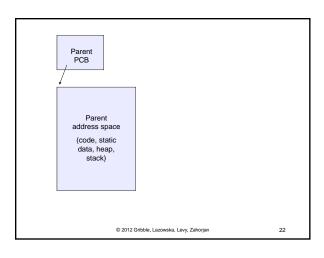

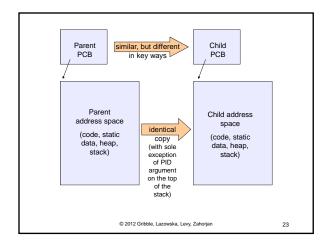

```
testparent - use of fork()
#include <sys/types.h>
#include <unistd.h>
#include <stdio.h>
int main(int argc, char **argv)
  char *name = argv[0];
  int pid = fork();
  if (pid == 0) {
    printf("Child of %s is %d\n", name, pid);
    return 0;
  } else {
    printf("My child is %d\n", pid);
    return 0;
}
                © 2012 Gribble, Lazowska, Levy, Zahorjan
                                                    24
```

#### testparent output

spinlock% gcc -o testparent testparent.c
spinlock% ./testparent
My child is 486
Child of testparent is 0
spinlock% ./testparent
Child of testparent is 0
My child is 571

© 2012 Gribble, Lazowska, Levy, Zahorian

25

27

# exec() vs. fork()

- Q: So how do we start a new program, instead of just forking the old program?
- A: First fork, then exec
  - int exec(char \* prog, char \* argv[])
- exec()
  - stops the current process
  - loads program 'prog' into the address space
    - · i.e., over-writes the existing process image
  - initializes hardware context, args for new program
  - places PCB onto ready queue
  - note: does not create a new process!

© 2012 Gribble, Lazowska, Levy, Zahorian

26

- So, to run a new program:
  - fork()
  - Child process does an exec()
  - Parent either waits for the child to complete, or not

© 2012 Gribble, Lazowska, Levy, Zahorjan

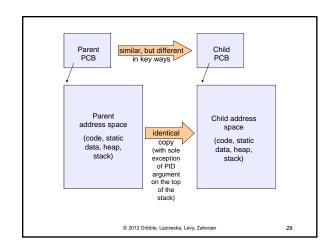

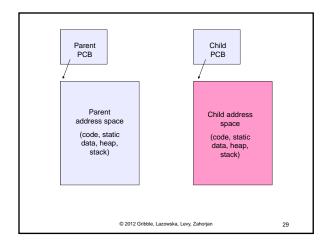

# Making process creation faster

- The semantics of fork() say the child's address space is a copy of the parent's
- Implementing fork() that way is slow
  - Have to allocate physical memory for the new address space
  - Have to set up child's page tables to map new address space
  - Have to copy parent's address space contents into child's address space
    - Which you are likely to immediately blow away with an exec()

© 2012 Gribble, Lazowska, Levy, Zahorjan

## Method 1: vfork()

- vfork() is the older (now uncommon) of the two approaches we'll discuss
- Instead of "child's address space is a copy of the parent's," the semantics are "child's address space is the parent's"
  - With a "promise" that the child won't modify the address space before doing an execve()
  - Unenforced! You use vfork() at your own peril
  - When execve() is called, a new address space is created and it's loaded with the new executable
  - Parent is blocked until execve() is executed by child
  - Saves wasted effort of duplicating parent's address space, just to blow it away

© 2012 Gribble, Lazowska, Levy, Zahorjan

31

33

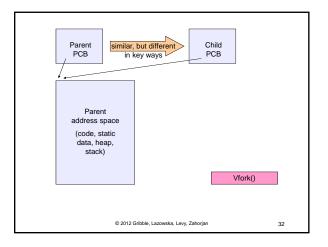

#### Method 2: copy-on-write

- Retains the original semantics, but copies "only what is necessary" rather than the entire address space
- On fork():
  - Create a new address space
  - Initialize page tables with same mappings as the parent's (i.e., they both point to the same physical memory)
    - No copying of address space contents have occurred at this point – with the sole exception of the top page of the stack
  - Set both parent and child page tables to make all pages read-only
  - If either parent or child writes to memory, an exception occurs
  - When exception occurs, OS copies the page, adjusts page tables, etc.

© 2012 Gribble, Lazowska, Levy, Zahorjan

#### **UNIX** shells

```
int main(int argc, char **argv)
{
  while (1) {
    printf ("$ ");
    char *cmd = get_next_command();
    int pid = fork();
    if (pid == 0) {
        exec(cmd);
        panic("exec failed!");
    } else {
        wait(pid);
    }
}
```

© 2012 Gribble, Lazowska, Levy, Zahorjan

# Truth in advertising ...

- In Linux today, clone is replacing fork (and vfork)
  - clone has additional capabilities/options
- But you need to clearly understand fork as described here.
- In Linux today, exec is not a system call; execve is the only "exec-like" system call
  - execve knows whether you have done a fork or a vfork by a flag in the PCB
- But you need to clearly understand exec as described here

© 2012 Gribble, Lazowska, Levy, Zahorjan

35

# Input/output redirection

- \$ ./myprog < input.txt > output.txt # UNIX
  - each process has an open file table
  - by (universal) convention:
    - 0: stdin
    - 1: stdout
    - 2: stder
- A child process inherits the parent's open file table
- Redirection: the shell ...
  - copies its current stdin/stdout open file entries
  - opens input.txt as stdin and output.txt as stdout
  - fork ...
  - restore original stdin/stdout

© 2012 Gribble, Lazowska, Levy, Zahorjan

36

# Inter-process communication via signals

- Processes can register event handlers
  - Feels a lot like event handlers in Java, which ..
  - Feel sort of like catch blocks in Java programs
- When the event occurs, process jumps to event handler routine
- · Used to catch exceptions
- Also used for inter-process (process-to-process) communication
  - A process can trigger an event in another process using signal

© 2012 Gribble, Lazowska, Levy, Zahorian

37

| Signals |          |                |                                                                         |
|---------|----------|----------------|-------------------------------------------------------------------------|
| Signal  | Value    | Action         | Comment                                                                 |
| SIGHUP  | 1        | Term           | Hangup detected on controlling terminal or death of controlling process |
| SIGINT  | 2        | Term           | Interrupt from keyboard                                                 |
| SIGQUIT | 3        | Core           | Quit from keyboard                                                      |
| SIGILL  | 4        | Core           | Illegal Instruction                                                     |
| SIGABRT | 6        | Core           | Abort signal from abort(3)                                              |
| SIGFPE  | 8        | Core           | Floating point exception                                                |
| SIGKILL | 9        | Term           | Kill signal                                                             |
| SIGSEGV | 11       | Core           | Invalid memory reference                                                |
| SIGPIPE | 13       | Term           | Broken pipe: write to pipe with no read                                 |
| SIGALRM | 14       | Term           | Timer signal from alarm(2)                                              |
| SIGTERM | 15       | Term           | Termination signal                                                      |
| SIGUSR1 | 30,10,16 | Term           | User-defined signal 1                                                   |
| SIGUSR2 | 31,12,17 | Term           | User-defined signal 2                                                   |
| SIGCHLD | 20,17,18 | Ign            | Child stopped or terminated                                             |
| SIGCONT | 19,18,25 |                | Continue if stopped                                                     |
| SIGSTOP | 17,19,23 | Stop           | Stop process                                                            |
| SIGTSTP | 18,20,24 | Stop           | Stop typed at tty                                                       |
| SIGTTIN | 21,21,26 | Stop           | tty input for background process                                        |
| SIGTTOU | 22,22,27 | Stop           | tty output for background process                                       |
|         |          | © 2012 Gribble | e, Lazowska, Levy, Zahorjan 38                                          |

# Example use

- You're implementing Apache, a web server
- Apache reads a configuration file when it is launched
  - Controls things like what the root directory of the web files is, what permissions there are on pieces of it, etc.
- Suppose you want to change the configuration while Apache is running
  - If you restart the currently running Apache, you drop some unknown number of user connections
- Solution: send the running Apache process a signal
  - It has registered a signal handler that gracefully re-reads the configuration file

© 2012 Gribble, Lazowska, Levy, Zahorjan